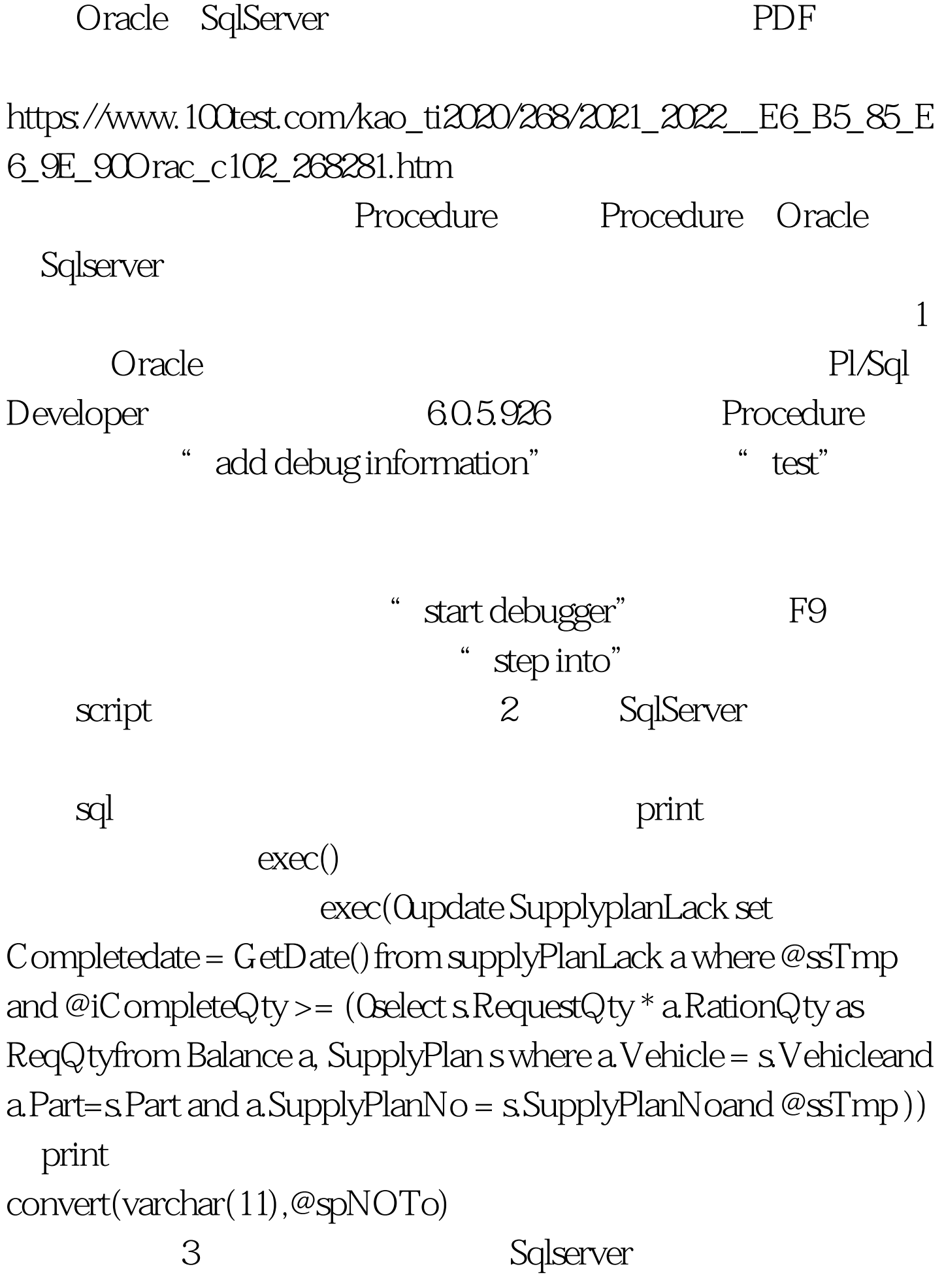

set @exec\_num=0if (@spNOFrom=0or @spNOTo=0 or @reuseUser=NULL)beginset @exec\_num=1goto the\_endendthe\_end: return set nocount onif (@property is null) or (@property = )beginraiserror(Must specify a property name.,-1,-1) return  $(1)$  end @@error 100Test www.100test.com